# 4.9 ÚBYTEK VELIKOSTI NAPĚTÍ

Úbytek velikosti napětí definujeme jako rozdíl velikostí napětí mezi začátkem a koncem sledovaného úseku vyjádřený ve fyzikální jednotce (voltech), nebo poměrné hodnotě vztažené k napětí jmenovitému. Poměrnou hodnotu často uvádíme v procentech:

$$
\Delta u_{\%}=\frac{|U_1|-|U_2|}{U_N}\cdot 100=\frac{\Delta U}{U_N}\cdot 100\quad \ (\%)
$$

### Výpočet stejnosměrného úbytku velikosti napětí

Výpočet zjednodušené hodnoty velikosti úbytku napětí, pouze jako stejnosměrného úbytku na podélném činném odporu  $R_P$ , je vhodný kromě skutečně stejnosměrných obvodů i pro krátká střídavá vedení nízkého napětí (nn), kde je hodnota  $R_P$  větší nebo alespoň porovnatelná s podélnou induktivní reaktancí  $X_P$  a současně má zatížení převážně činný charakter. Potom můžeme uvažovat, pro tyto obvody:

$$
\Delta U = R_P \cdot I_{\rm SS} \quad (V)
$$

Pro jednofázové harmonické střídavé obvody nn s téměř čistě činnou zátěží platí pro jejich efektivní hodnoty veličin obdobně:

$$
\Delta U = R_P \cdot I \ \ (V)
$$

Pro zmíněné stejnosměrné a jednofázové obvody je nezbytné do  $R_{P}$  zahrnout i činný odpor zpětné cesty, obvykle se počítá s dvojnásobkem činného odporu jednoho vodiče, potom:

$$
R_P = 2 \cdot R_{P1V}
$$

$$
R_{P1V} = \rho \frac{l}{S}
$$

Pro trojfázové harmonické střídavé obvody nn (opět zatížené pouze činným odběrem) není zpětná cesta relevantní a je nezbytné uvážit vztah mezi fázovými a sdruženými velikostmi napětí:

$$
\Delta U_f = R_P \cdot I \quad (V) \qquad \Delta U = \Delta U_f \cdot \sqrt{3} \quad (V)
$$

$$
\Delta u_{\%} = \frac{\Delta U_f}{U_{\text{fN}}} \cdot 100 = \frac{\Delta U}{U_N} \cdot 100 \quad (\%)
$$

Činný odpor  $R_P$  tentokrát uvažujeme bez zpětné cesty.

### Výpočet úbytku velikosti napětí

Pro střídavé harmonické obvody zatížené obecným odběrem obsahujícím tentokrát jak činnou, tak i nezanedbatelnou jalovou složku odpovídá hodnota velikosti úbytku napětí následujícímu schématu a fázorovému diagramu:

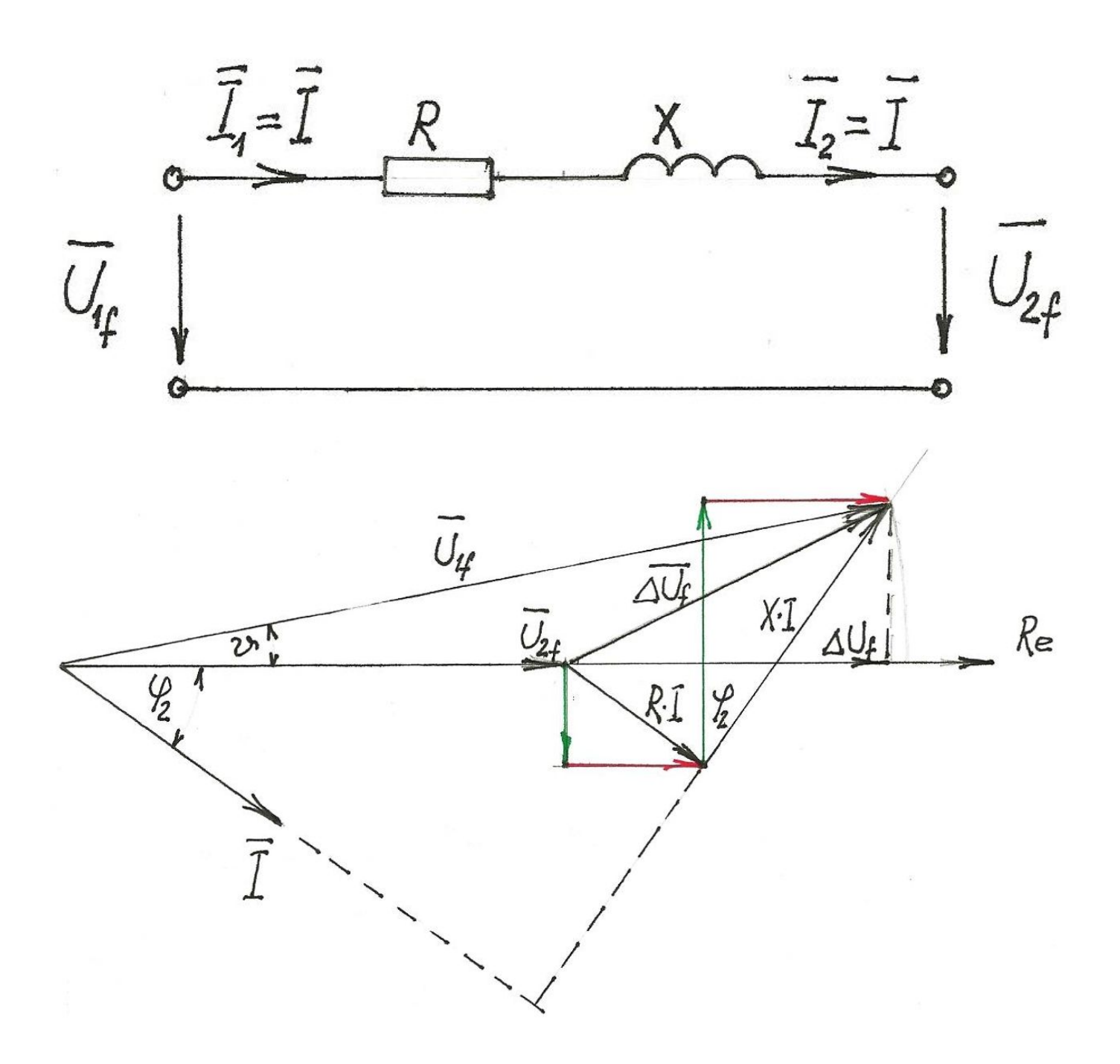

Pozor na častou chybu, kdy je zaměňován žádaný rozdíl velikosti napětí  $\big|\overline{U}_{1f}\big|-\big|\overline{U}_{2f}\big|$  za velikost rozdílu napětí  $\left|\overline{\Delta U_f}\right|=\left|\overline{U}_{1f}-\overline{U}_{2f}\right|$ , tedy:  $\left| \frac{1}{\left| f \right|} - \left| \overline{\overline{U}}_2 \right|$ 2f ∣ ∣  $\frac{2f}{g}$ 

$$
\Delta U_f = \left| \overline{U}_{1f} \right| - \left| \overline{U}_{2f} \right| \neq \left| \overline{\Delta U_f} \right| = \left| \overline{U}_{1f} - \overline{U}_{2f} \right|
$$

Zavedeme-li  $I_{\rm c}=I\cdot cos\varphi$  a  $I_j=I\cdot sin\varphi$  a uvážíme, že reálná část  $\Delta\overline{U}_f$  je přibližně požadované  $\big\lvert\overline{U}_{1f}\big\rvert - \big\lvert\overline{U}_{2f}\big\rvert$ , potom lze přibližně určit: f  $\left| \overline{I_{1f}} \right| - \left| \overline{\overline{U}}_{2} \right|$ 2f ∣ ∣

$$
\Delta U_f=Re\left\{\Delta\overline{U}_f\right\}\approx \left|\overline{U}_{1f}\right|-\left|\overline{U}_{2f}\right|
$$

Tato podstatná část úbytku velikosti napětí  $\Delta U_f$  a její dílčí součásti (na obrázku červeně) jsou:

$$
\Delta U_f = \Delta U_R \pm \Delta U_X = R \cdot I \cdot cos\varphi \pm X \cdot I \cdot sin\varphi = R \cdot I_{\tilde{c}} \pm X \cdot I_j
$$

Přičemž kladná znaménka platí pro induktivní charakter zátěže (právě tak jako proudu a výkonu) a záporná pro její kapacitní charakter.

Při vyjádření pomocí činného a jalového příkonu zátěže:

$$
\Delta U_f = \frac{R \cdot 3 \cdot U_{\rm fN} \cdot I \cdot cos\varphi \pm X \cdot 3 \cdot U_{\rm fN} \cdot I \cdot sin\varphi}{3 \cdot U_{fN}} = \frac{R \cdot P \pm X \cdot Q}{3 \cdot U_{fN}} \nonumber \\ \Delta u_{\%} = \frac{\Delta U_f}{U_{fN}} \cdot 100 \approx \frac{R \cdot P \pm X \cdot Q}{3 \cdot U_{fN}^2} \cdot 100 = \frac{R \cdot P \pm X \cdot Q}{U_N^2} \cdot 100
$$

# Zpřesněný výpočet úbytku velikosti napětí

I v tomto o něco přesnějším výpočtu je stále zanedbávána příčná část náhradního schématu vedení:

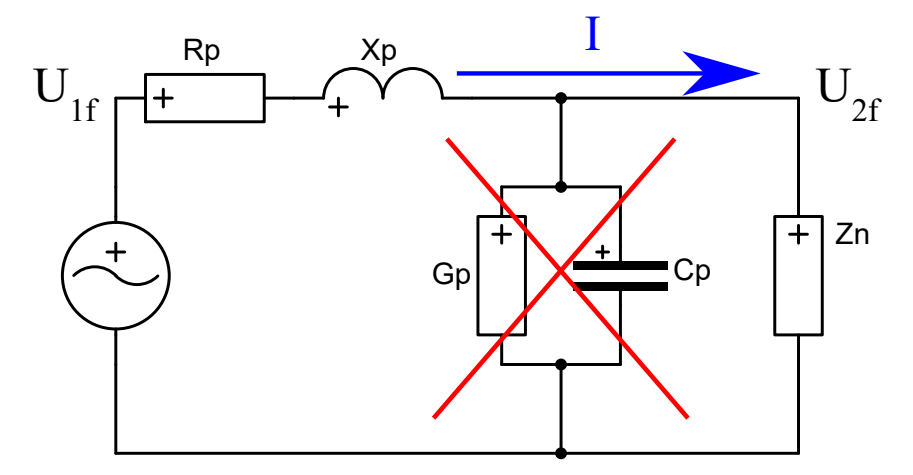

Fázorový diagram doplníme o malou zbývající část  $\delta$ :

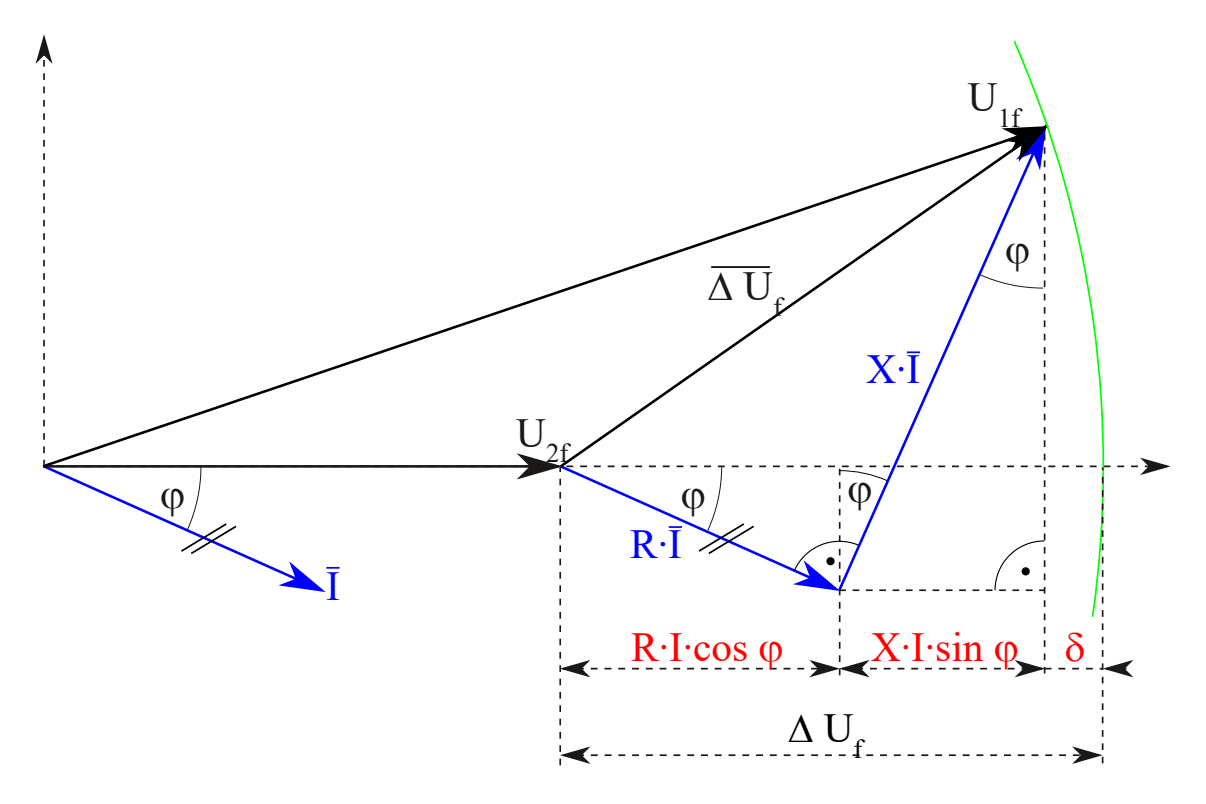

Přesná hodnota fázového úbytku velikosti napětí je dána vztahem:

$$
\Delta U_f = \Delta U_R \pm \Delta U_X + \delta \qquad \qquad \delta = \frac{(X \cdot I \cdot cos\varphi \mp R \cdot I \cdot sin\varphi)^2}{2 \cdot U_{\rm fN}}
$$

Po dosazení za  $\delta$  :

$$
\Delta U_f = R \cdot I \cdot cos\varphi \pm X \cdot I \cdot sin\varphi + \frac{(X \cdot I \cdot cos\varphi \mp R \cdot I \cdot sin\varphi )^2}{2 \cdot U_{\rm fN}}
$$

Tedy s využitím výkonových parametrů a sdružených hodnot napětí:

$$
\Delta U_f = \frac{R \cdot P \pm X \cdot Q}{3 \cdot U_{\rm fN}} + \frac{(X \cdot P \mp R \cdot Q)^2}{18 \cdot U_{\rm fN}^3} \\ \Delta u_{\%} = \frac{\Delta U_f}{U_{\rm fN}} \cdot 100 = \left(\frac{R \cdot P \pm X \cdot Q}{3 \cdot U_{\rm fN}^2} + \frac{(X \cdot P \mp R \cdot Q)^2}{18 \cdot U_{\rm fN}^4}\right) \cdot 100 \\ \Delta u_{\%} = \left(\frac{R \cdot P \pm X \cdot Q}{U_N^2} + \frac{(X \cdot P \mp R \cdot Q)^2}{2 \cdot U_N^4}\right) \cdot 100
$$

Výše zmiňovaná odlišnost žádaného úbytku velikosti napětí  $\Delta U_f$  a velikosti rozdílu napětí  $\left|\overline{\Delta U_f}\right|$  i nezbytnost uvažovat zbývající doplňkovou část  $\delta$  jsou patrné zejména pro kapacitní zatížení a velký fázový rozdíl napětí  $\overline{U}_1$ a  $\overline{U}_{2f}$ :  $1f$  $2f$ 

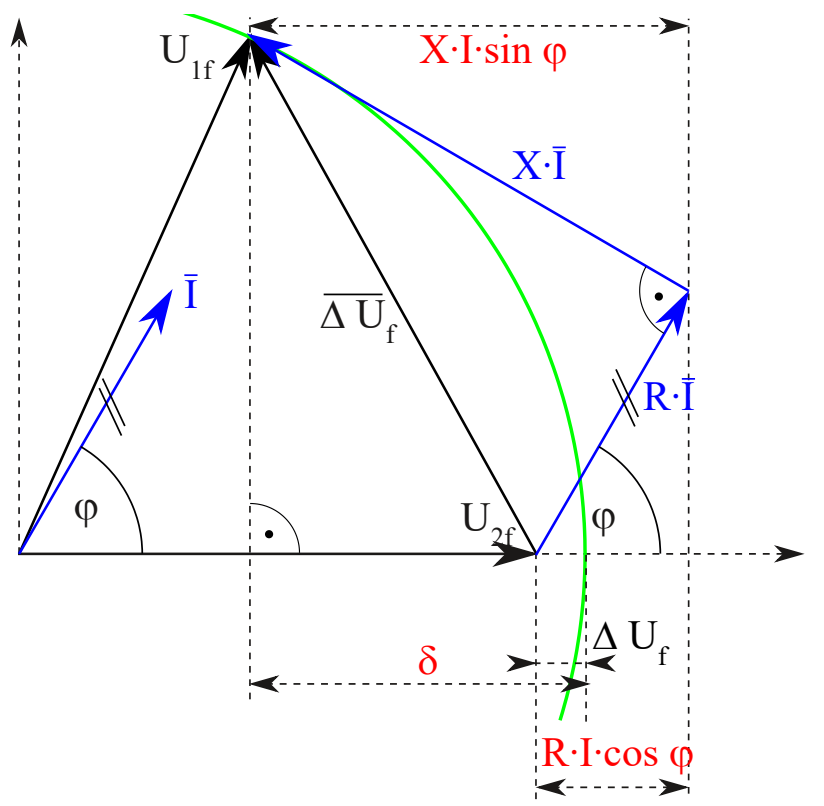

### Příprava interaktivního prostředí v jazyce python

#### Poznámka:

Pro správnou funkčnost interaktivních prvků tohoto dokumentu je nezbytné provést prvotní přepočet (běh, spuštění) všech buněk. Tedy spustit v menu Runtime položku Run all (menu Běh položka Spustit vše ) nebo použít klávesovou zkratku CTRL+F9 .

↳ *6 buněk je skryto*

## Příklad výpočtu velikosti úbytku napětí na vodiči

Ověřte správnost návrhu vodiče  $4\ge CYKY10\;mm^2$ , který napájí trojfázový motor o mechanickém výkonu  $P_N = 30 \ kW$ , pracující s účinností  $92\%$  a účiníkem  $cos\varphi = 0.85$ . Motor je připojen k napájecí síti se jmenovitým napětím  $U_N=400\ V$ . Délka vodiče je  $200\ m$ . Induktivní reaktance kabelu je  $0.302\ \Omega/km$ .

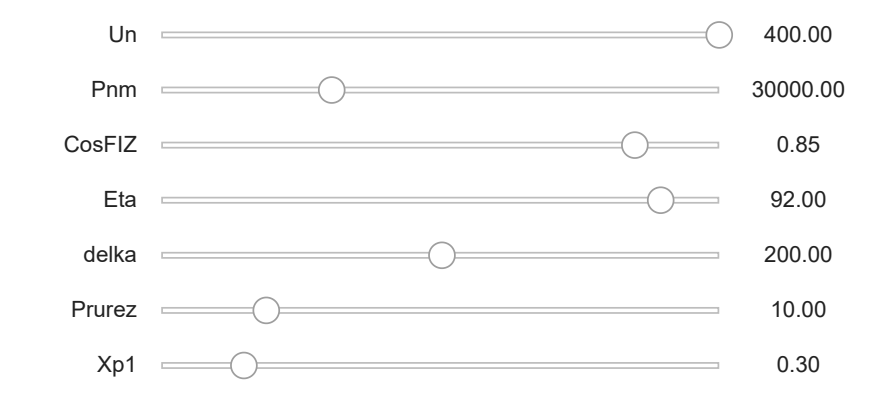

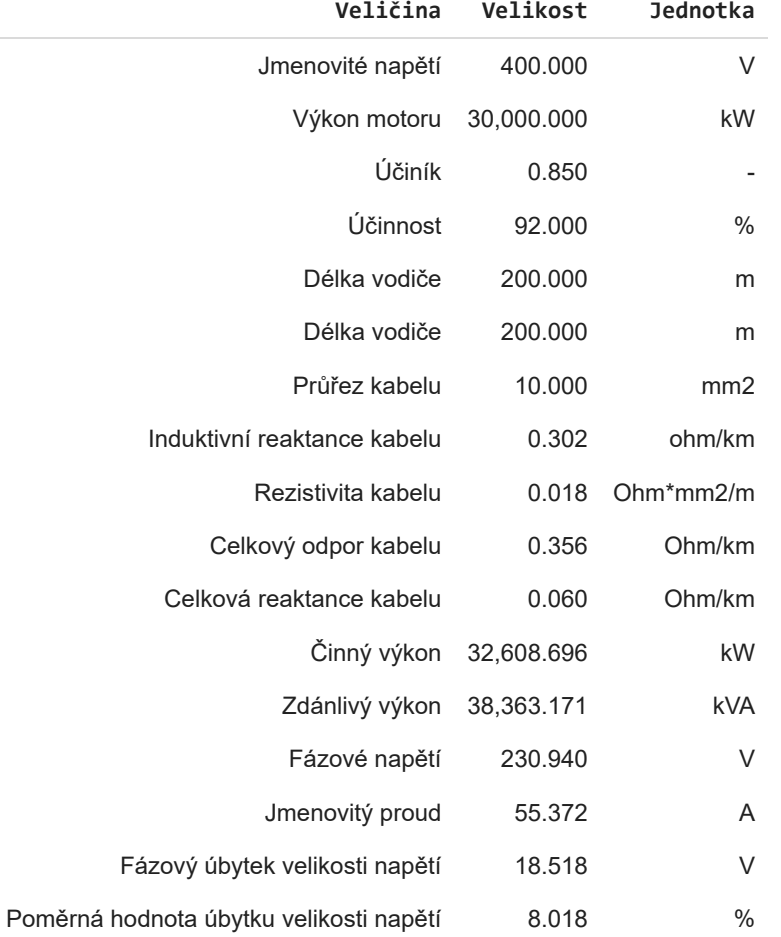

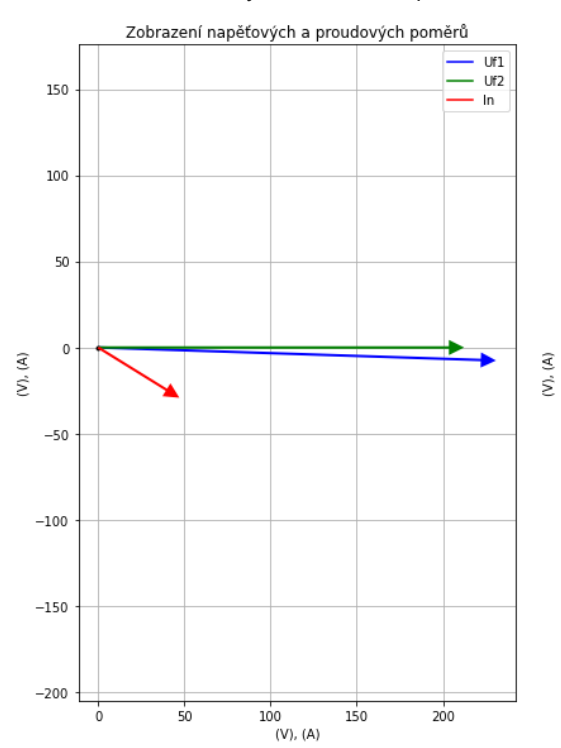

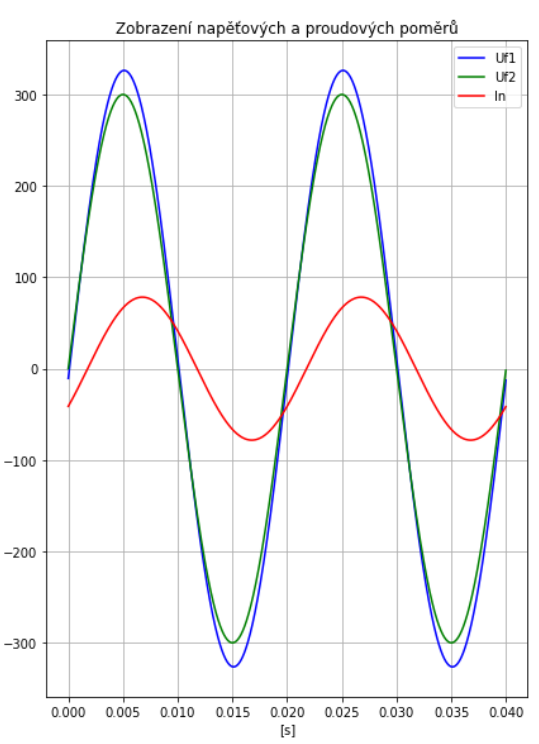

Zobrazení napěťových a proudových poměrů

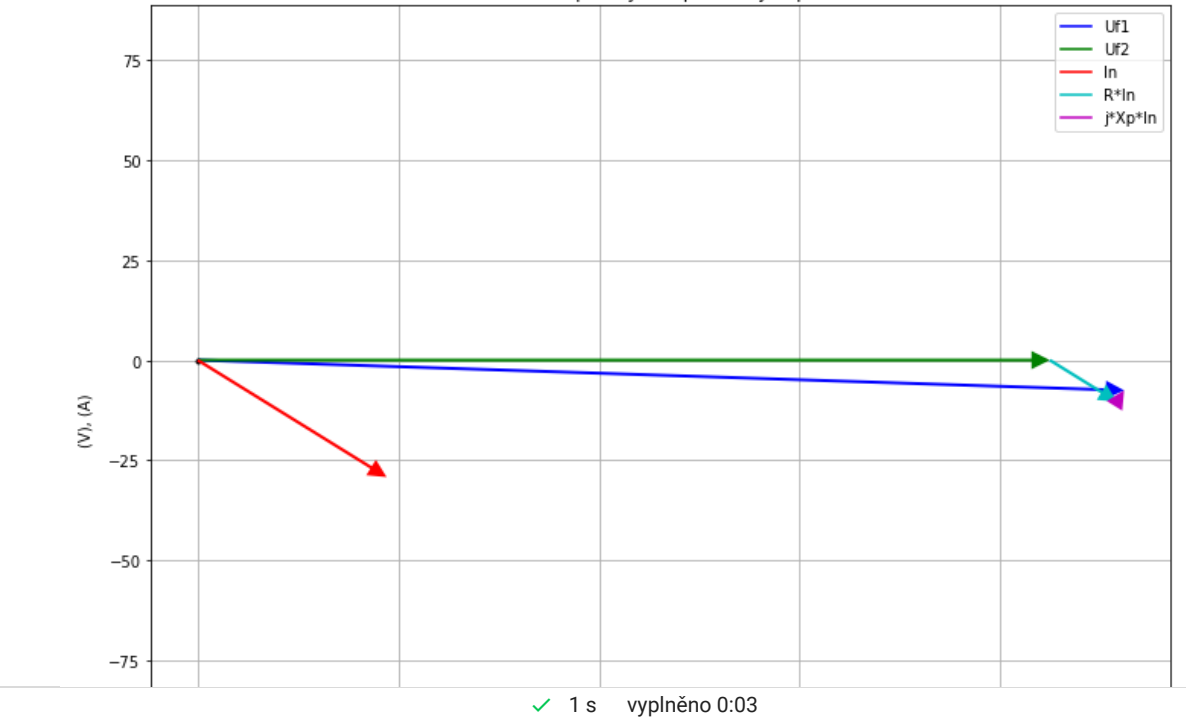

 $\bullet$   $\times$